## **Shortcut keys**

Tastaturbefehle | Tasti di scelta rapida مفاتيح االختصار | klawiaturowe Skróty

#### **Allows to disconnect Alienware graphics amplifier**

 $+\sqrt{\frac{F_1}{\sqrt{2}}}$ 

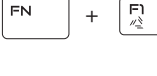

Ermöglicht das Trennen der Verbindung zum Alienware-Grafikverstärker Consente di scollegare l'amplificatore grafico Alienware Odłączenie wzmacniacza grafiki Alienware

يتيح فصل مضخم رسومات Alienware

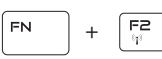

#### **Disable/enable wireless**

Wireless deaktivieren/aktivieren Disattivare/Attivare modalità senza fili Włączenie/wyłączenie urządzeń bezprzewodowych تمكين/تعطيل الشبكة الالسلكية

#### **Mute audio**  $F =$ Audio stummschalten | Disattiva audio + كتم الصوت | dźwięku Wyciszenie **Decrease volume**  $F^4$ FN 5 + Lautstärke reduzieren | Diminuisci volume خفض مستوى الصوت | głośności Zmniejszenie **Increase volume**  $F5$ FN + Lautstärke erhöhen | Aumenta volume رفع مستوى الصوت | głośności Zwiększenie **Switch to external display** Auf externe Anzeige umschalten  $F_{\text{eff}}$  $F_{N}$ + Passa al display esterno Przełączenie na wyświetlacz zewnętrzny التبديل إلى الشاشة الخارجية **Decrease brightness**  $F^{\Theta}$ FN. Helligkeit reduzieren | Riduci luminosità + تخفيض مستوي السطوع | jasności Zmniejszenie **Increase brightness**  $FN$  $\sqrt{\frac{F}{Q}}$ + Helligkeit erhöhen | Aumenta luminosità رفع مستوى السطوع | jasności Zwiększenie **Disable/enable touch pad**  $F_{\text{FAD}}$ Touchpad deaktivieren/aktivieren | Disattiva/Attiva touchpad + تعطيل/تمكين لوحة اللمس | dotykowej tabliczki wyłączenie/Włączenie **Disable/enable AlienFX**  $F2$ FN  $+$ AlienFX deaktivieren/aktivieren | Attiva/disattiva AlienFX Włączenie/wyłączenie funkcji AlienFX | AlienFX تعطيل/تمكين **NOTE:** For more information, see Specifications at **Dell.com/support**. **ANMERKUNG:** Weitere Information finden Sie unter Technische Daten auf **Dell.com/support**. **N.B.:** per ulteriori informazioni, consultare Specifiche all'indirizzo **Dell.com/support**. **UWAGA:** Aby uzyskać więcej informacji, zobacz *Dane techniczne* na stronie **Dell.com/support**.

 **مالحظة:** لمزيد من المعلومات، راجع المواصفات على العنوان **support/com.Dell**.

## **Connect the power adapter and press the power button**

Netzadapter anschließen und Betriebsschalter drücken Connettere l'adattatore di alimentazione e premere il pulsante Accensione Podłącz zasilacz i naciśnij przycisk zasilania توصيل مهايئ التيار والضغط على زر التشغيل

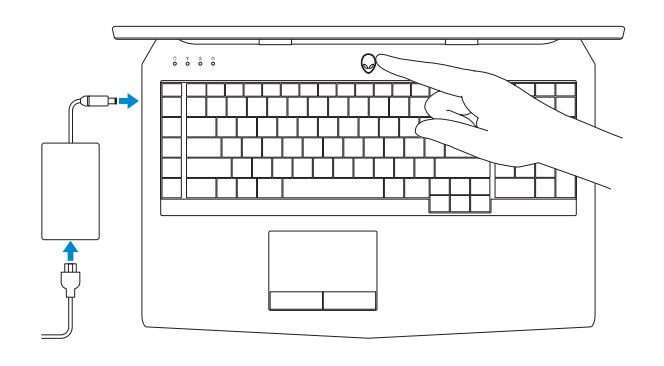

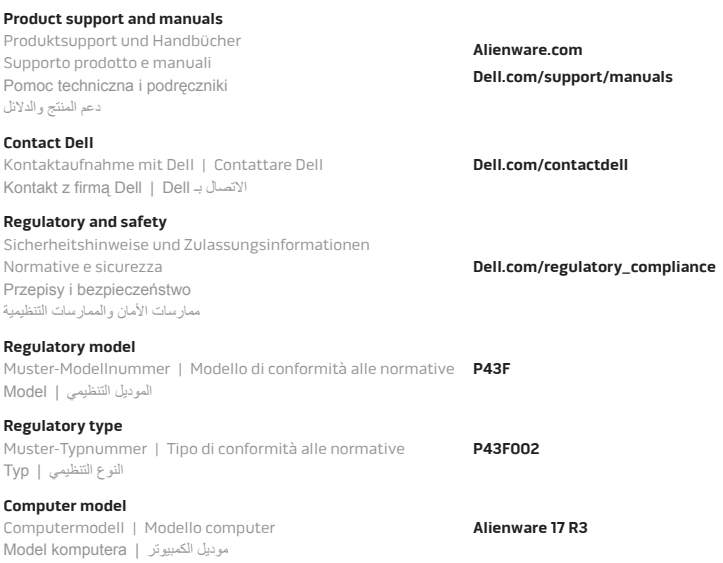

Printed in China.

# Quick Start Guide

Schnellstart-Handbuch Guida introduttiva rapida | **Skrócona instrukcja uruchomienia دليل البدء السريع** |

## **ALIENWARE**

# **Alienware 17**

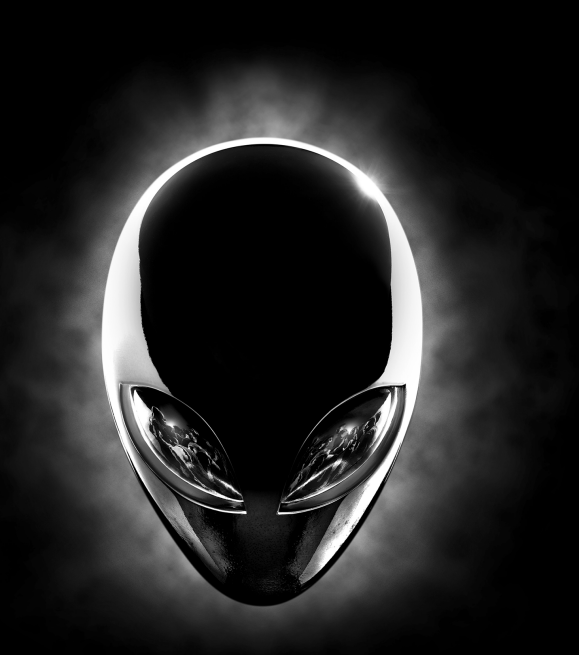

### **Features**

Funktionen | Funzioni | Funkcje | الميزات

- **1.** Microfono destro **2.** Indicatore di stato della fotocamera **3.** Fotocamera **4.** Microfono sinistro **5.** Indicatore di stato di BLOC NUM **6.** Indicatore di stato di BLOC MAIUSC **7.** Indicatore di stato modalità senza fili **8.** Indicatore di attività del disco rigido **9.** Porta adattatore di alimentazione **10.** Slot cavo di protezione **11.** Porta USB 3.0 con PowerShare **12.** Porta USB 3.0
- **13.** Porta microfono/cuffie
- **14.** Porta auricolare
- **15.** Touchpad
- **16.** Tastiera retroilluminata
- **17.** Lettore di schede multimediali
- **18.** Porta di tipo C USB
- **19.** Porta USB 3.0
- **20.** Porta di rete
- **21.** Pulsante di accensione (logo Alienware)
- **22.** Subwoofer
- **23.** Porta scheda grafica esterna
- **24.** Porta HDMI
- **25.** Etichetta Numero di servizio
- **.1** الميكروفون األيمن
- **.2** مصباح حالة الكاميرا
	- **.3** الكاميرا
- **.4** الميكروفون األيسر
- **.5** مصباح حالة lock-Num
- **.6** مصباح حالة lock-Caps
- **.7** مصباح حالة االتصال الالسلكي
- **.8** مصباح نشاط محرك األقراص الثابتة
	- **.9** منفذ مهايئ التيار
	- **1010**فتحة كبل األمان
- **1111**منفذ 3.0 USB مزود بـ PowerShare
	- **1212**منفذ 3.0 USB
	- **1313**منفذ ميكروفون/سماعة رأس

**1414**منفذ سماعة الرأس

- **1515**لوحة اللمس **1616**لوحة مفاتيح مزودة بإضاءة خلفية **1717**قارئ بطاقات الوسائط **1818**منفذ USB من النوع C **1919**منفذ 3.0 USB **2020**منفذ الشبكة **2121**زر التشغيل )شعار Alienware) **2222**مضخم الصوت
	- **2323**منفذ الرسومات الخارجي
- **2424**منفذ HDMI
- **2525**ملصق رمز الخدمة
- **1.** Rechtes Mikrofon **2.** Kamerastatusanzeige **3.** Kamera
- **4.** Linkes Mikrofon
- **5.** NUM-Tastenanzeige
- **6.** Feststelltastenanzeige
- **7.** Wireless-Statusanzeige
- **8.** Festplattenaktivitätsanzeige
- **9.** Netzadapteranschluss
- **10.** Sicherheitskabeleinschub
- **11.** USB 3.0-Anschluss mit PowerShare
- **12.** USB 3.0-Anschluss
- **13.** Mikrofon-/Kopfhöreranschluss
- **14.** Kopfhöreranschluss
- **15.** Touchpad
- **16.** Tastatur mit Hintergrundbeleuchtung
- **17.** Speicherkartenleser
- **18.** USB-Anschluss (Typ C)
- **19.** USB 3.0-Anschluss
- **20.** Netzwerkanschluss
- 21. Betriebsschalter (Alienware-Logo)
- **22.** Subwoofer
- **23.** Externer Grafikkartenanschluss
- **24.** HDMI-Anschluss
- **25.** Service-Tag-Etikett
- **1.** Mikrofon prawy
- **2.** Lampka stanu kamery
- **3.** Kamera
- **4.** Mikrofon lewy
- **5.** Lampka stanu klawisza Num Lock
- **6.** Lampka stanu klawisza Caps Lock
- **7.** Lampka stanu urządzeń bezprzewodowych
- **8.** Lampka aktywności dysku twardego
- **9.** Złącze zasilacza
- **10.** Gniazdo linki antykradzieżowej
- **11.** Port USB 3.0 z funkcją PowerShare
- **12.** Port USB 3.0
- **13.** Gniazdo mikrofonu/słuchawek
- **14.** Gniazdo zestawu słuchawkowego
- **15.** Tabliczka dotykowa
- **16.** Klawiatura podświetlana
- **17.** Czytnik kart pamięci
- **18.** Port USB typu C
- **19.** Port USB 3.0
- **20.** Złącze sieciowe
- **21.** Przycisk zasilania (logo Alienware)
- **22.** Głośnik niskotonowy
- **23.** Złącze grafiki zewnętrznej
- **24.** Złącze HDMI
- **25.** Etykieta ze znacznikiem serwisowym

- **1.** Right microphone
- **2.** Camera-status light **3.** Camera
- **4.** Left microphone
- **5.** Num-lock status light
- **6.** Caps-lock status light
- **7.** Wireless-status light
- **8.** Hard-drive activity light
- **9.** Power-adapter port
- **10.** Security-cable slot
- **11.** USB 3.0 port with PowerShare
- **12.** USB 3.0 port
- **13.** Microphone/headphone port
- **14.** Headset port **15.** Touch pad **16.** Backlit keyboard **17.** Media-card reader **18.** USB Type-C port **19.** USB 3.0 port **20.** Network port
- **21.** Power button (Alienware logo)
- **22.** Subwoofer
- **23.** External Graphics Port
- **24.** HDMI port
- **25.** Service Tag label

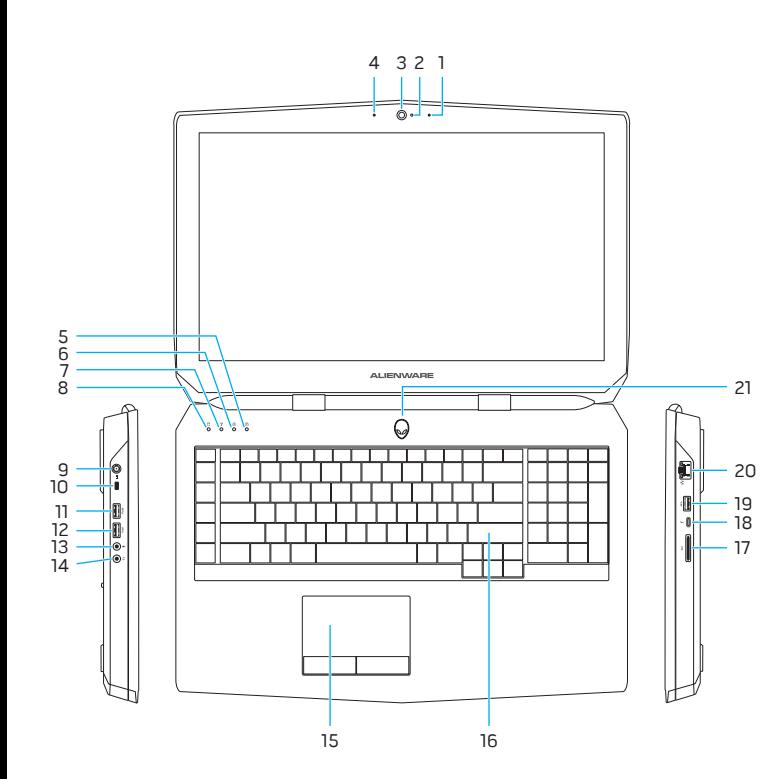

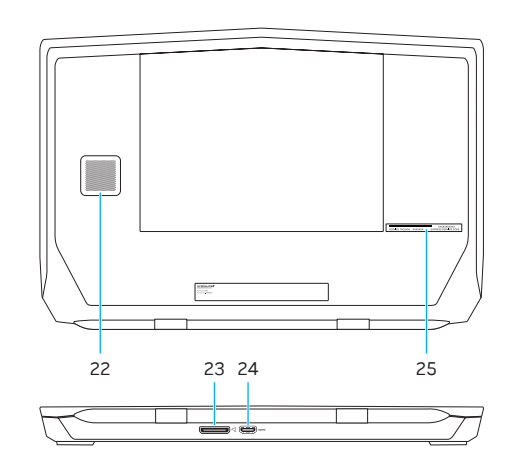